## Proceso de edición y publicación de OJS

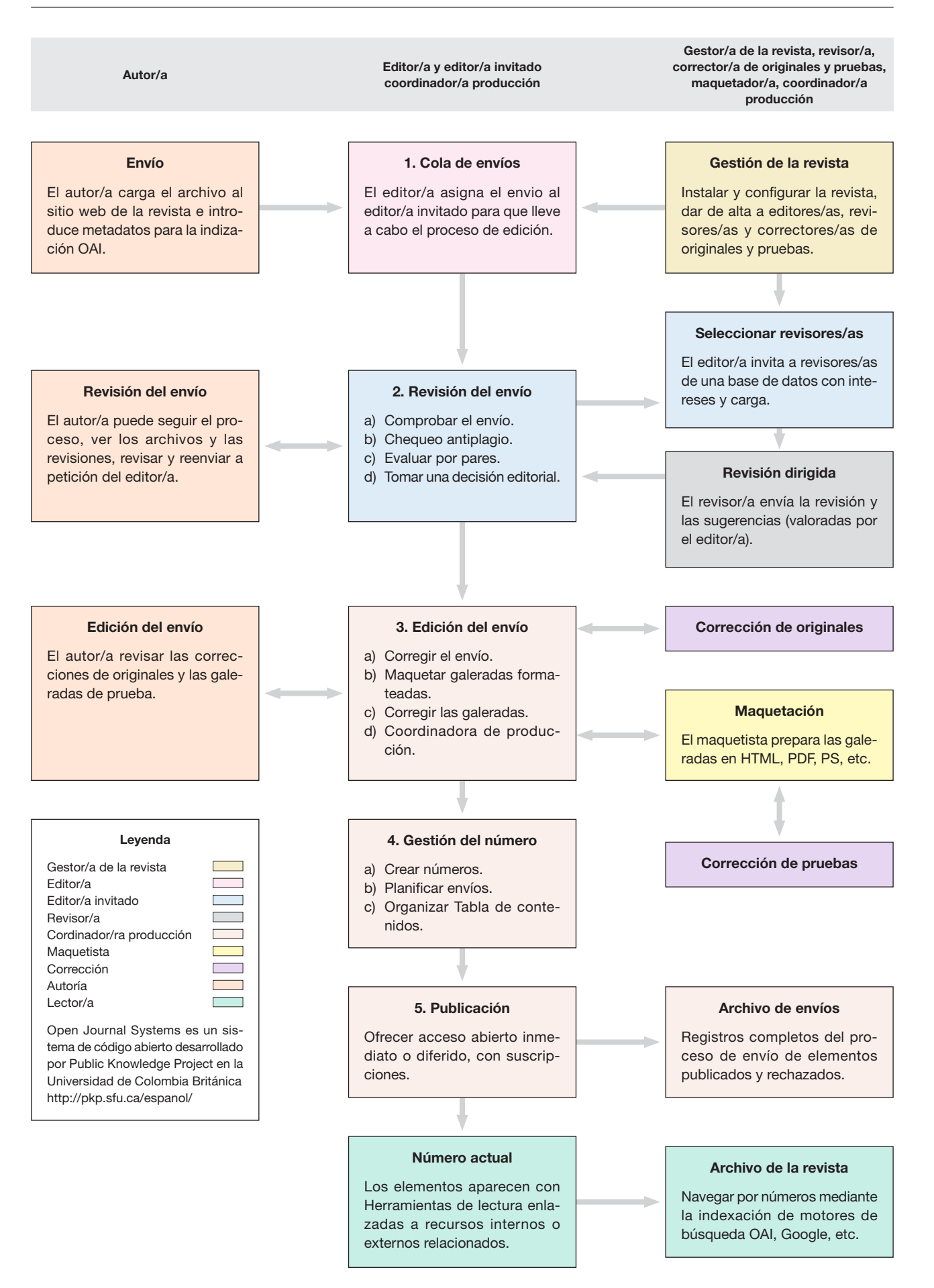